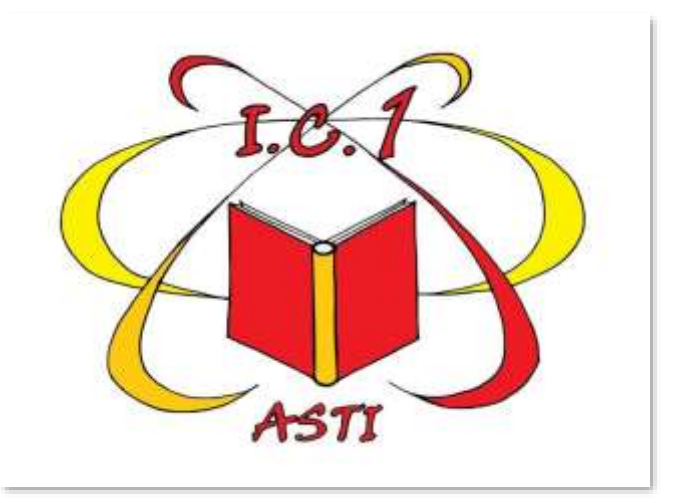

## Tutorial di accesso a Teams

Microsoft Teams

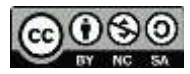

*Prof. Franco Gai*

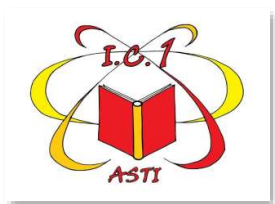

## Accedere al sito ic1asti

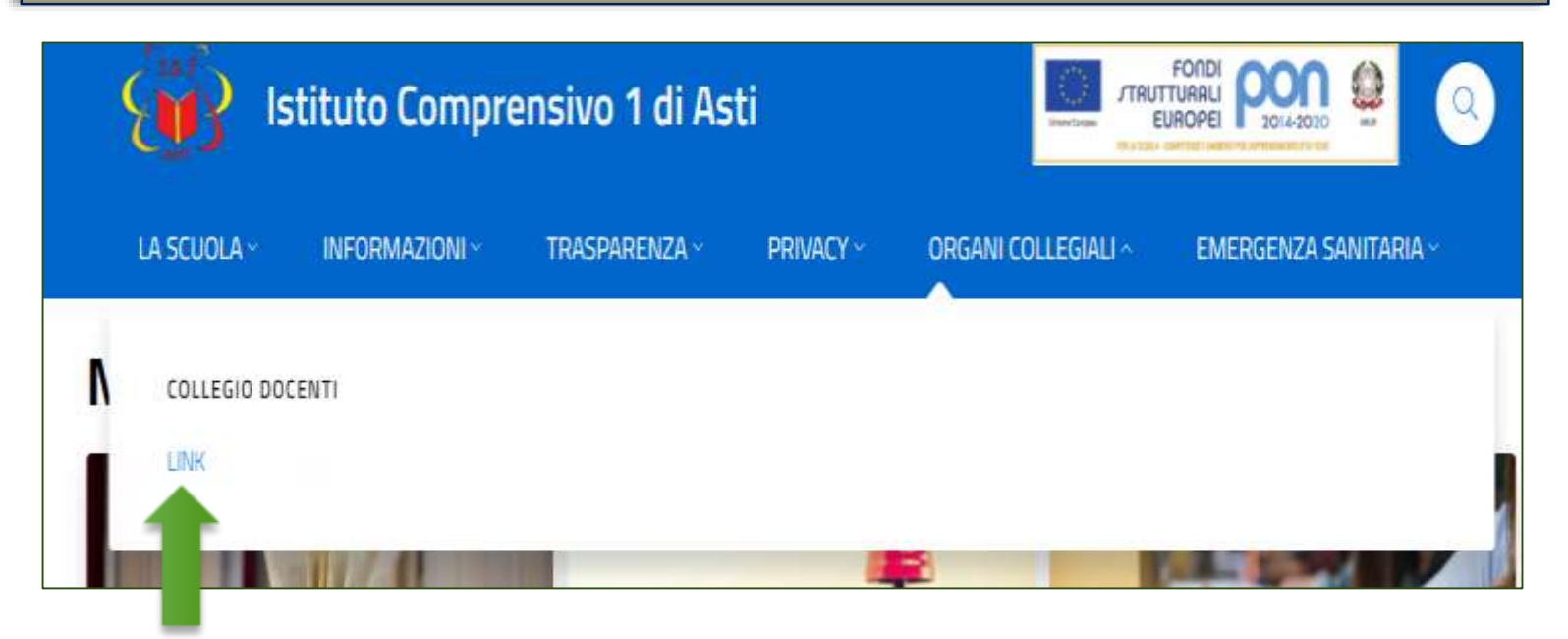

Cliccare sul link

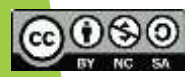

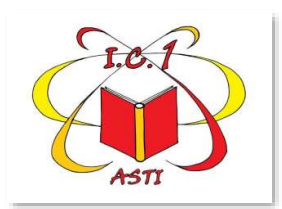

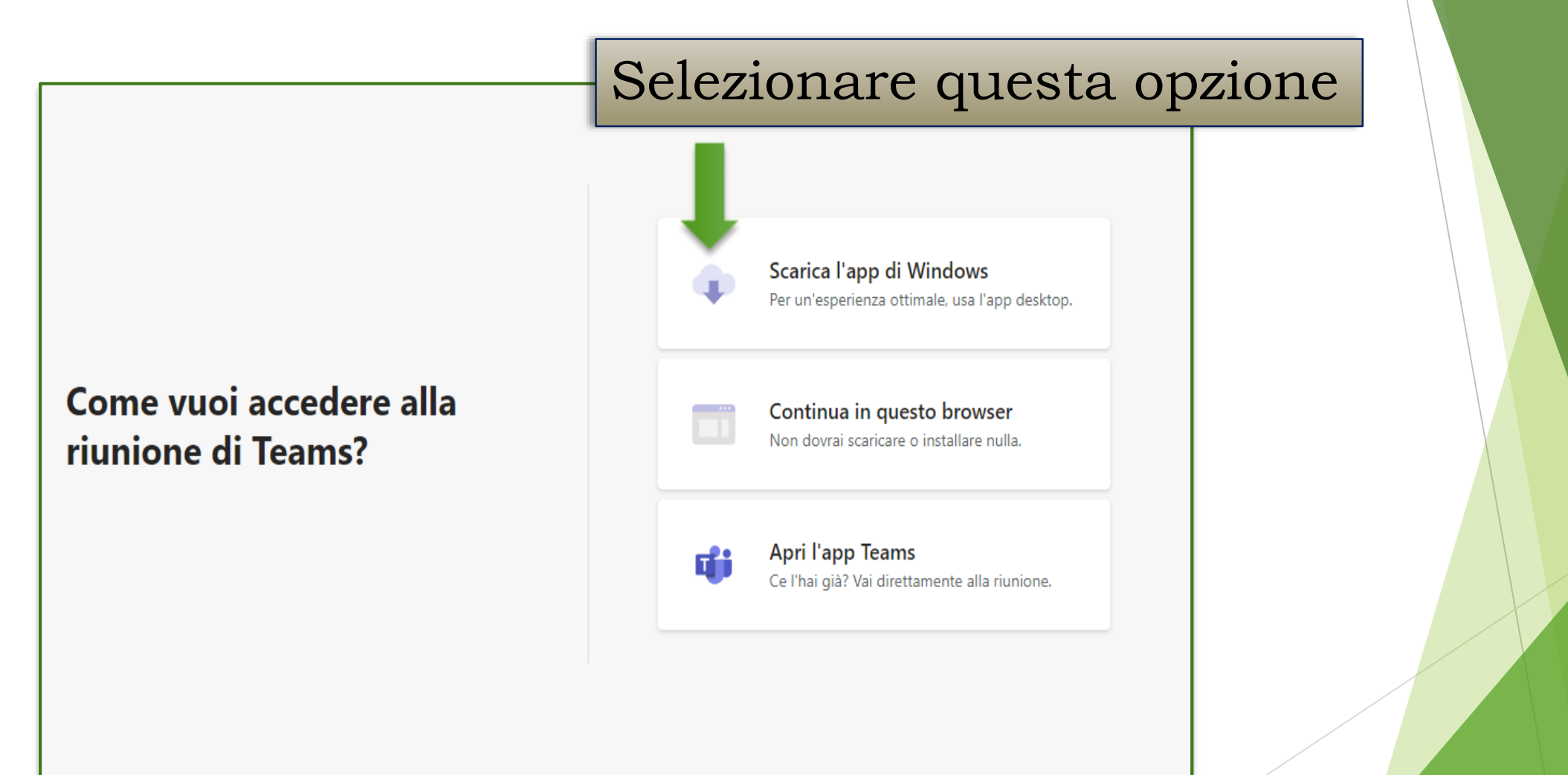

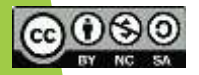

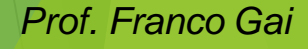

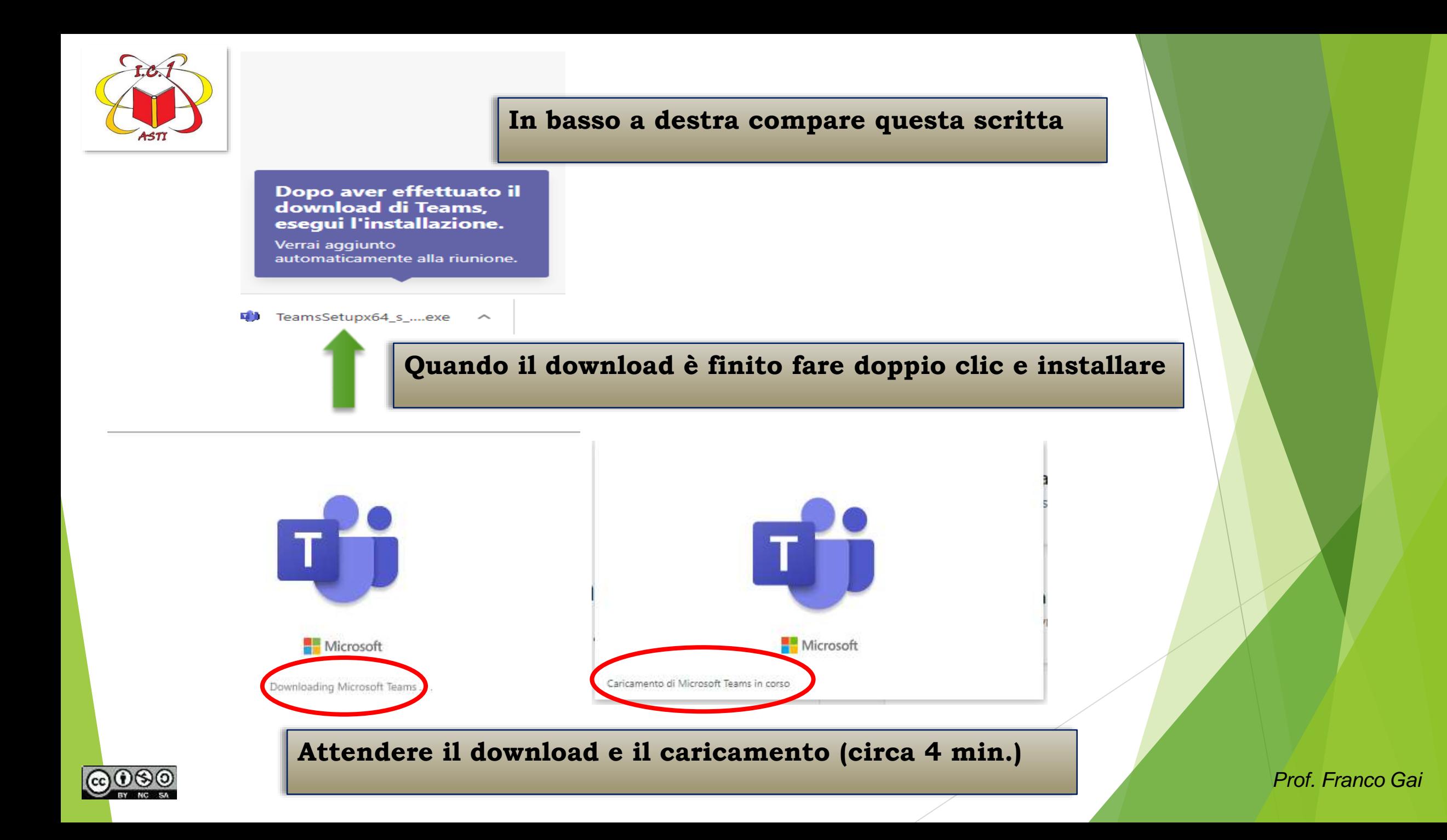

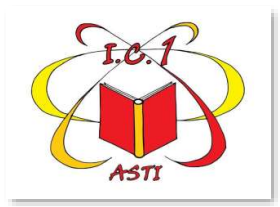

## **IN AUTOMATICO VERRETE AGGIUNTI ALLA RIUNIONE**

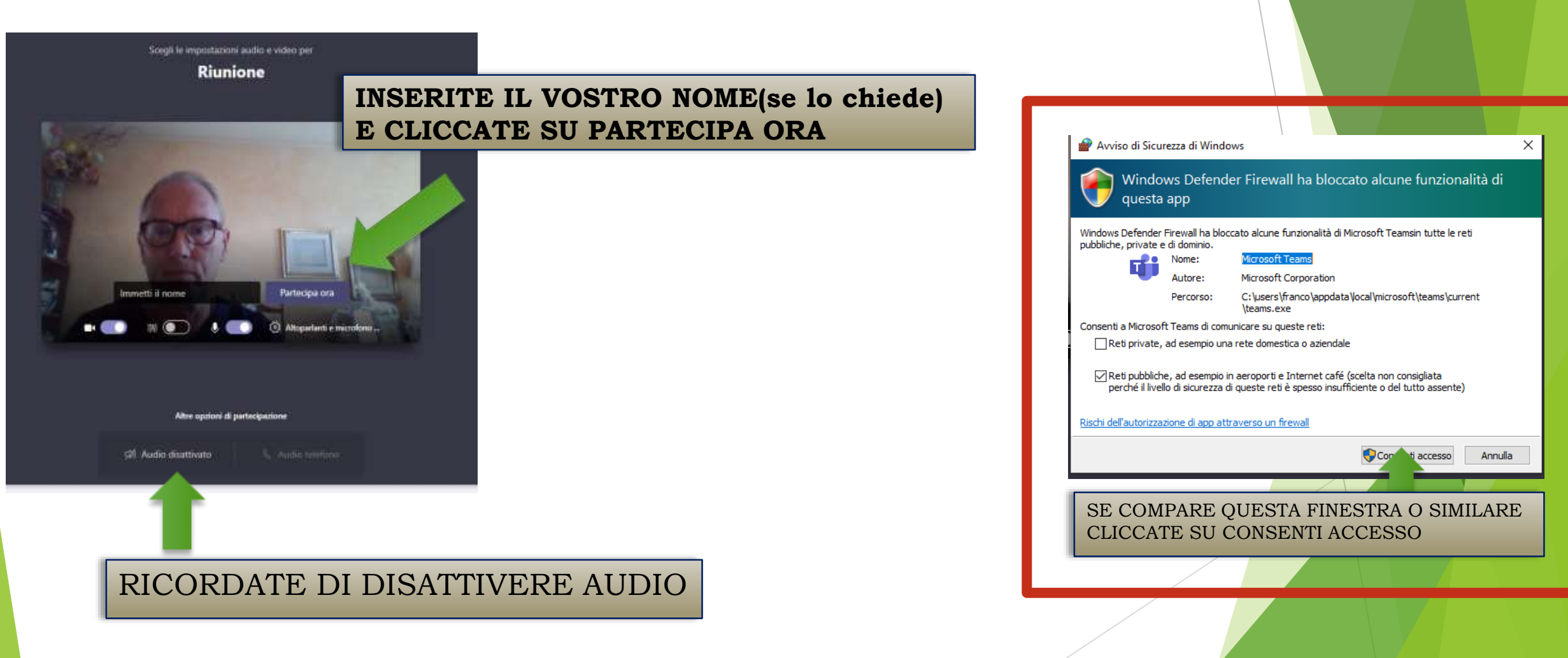

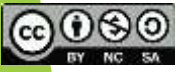

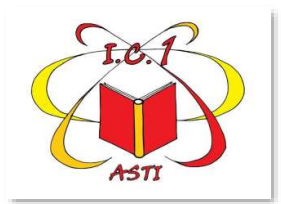

## ALLA PROSSIMA RIUNIONE DOPO AVER CLICCATO SUL LINK DI INVITO POTRETE ACCEDERE DIRETTAMENTE DA

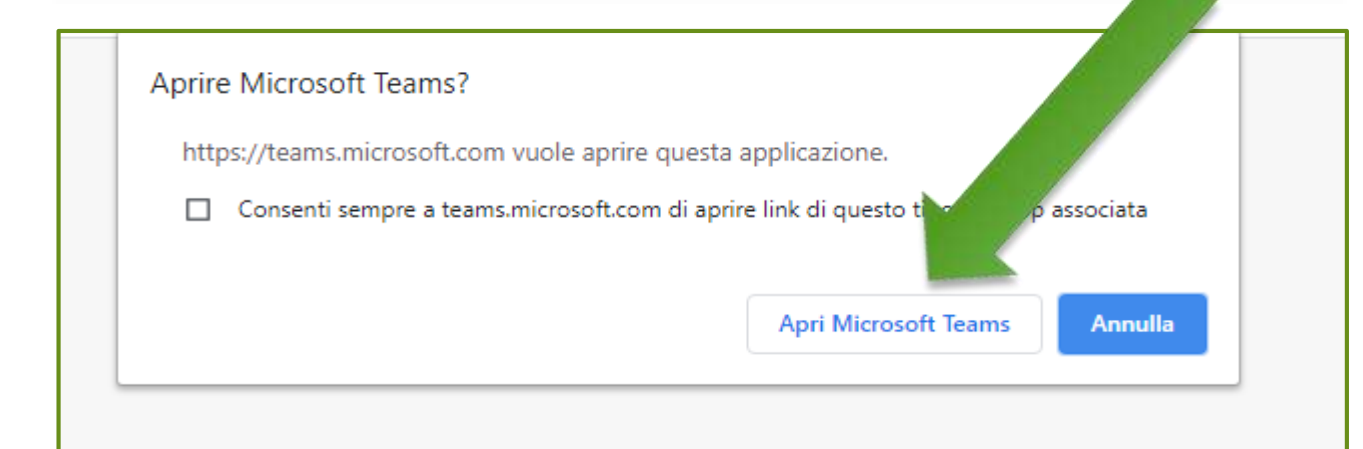

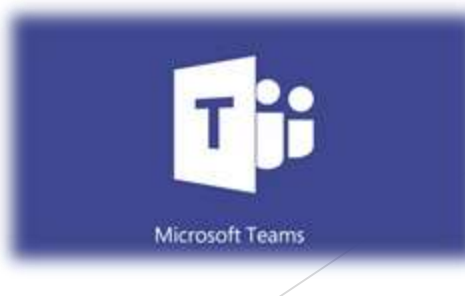

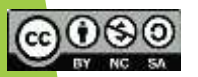

*Prof. Franco Gai*